## **AS 141, AS 191, AS 31 ST, AS 32**

**Bediening**

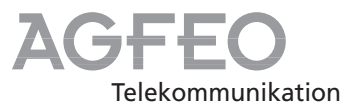

## **Korte handleiding voor systeemtelefoons**

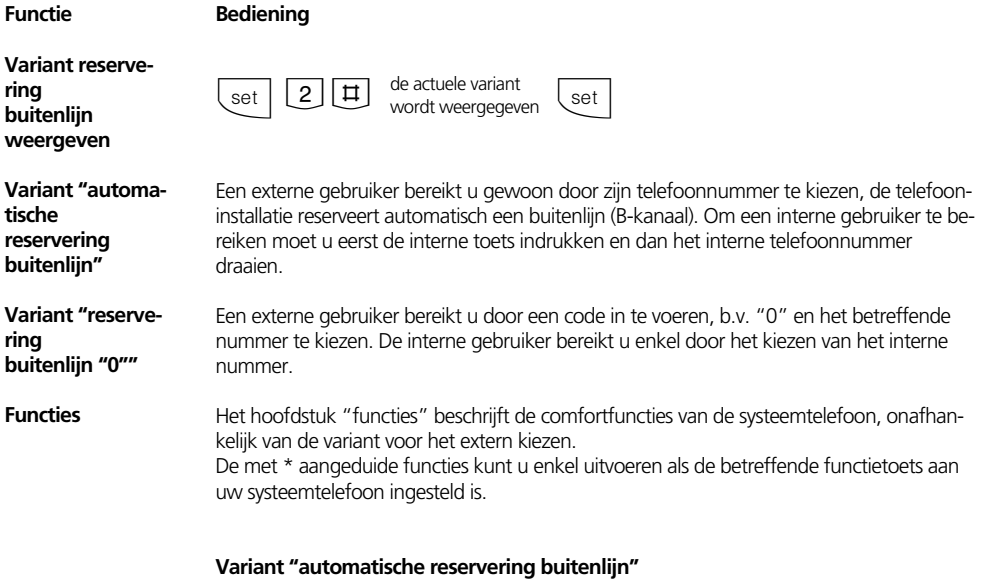

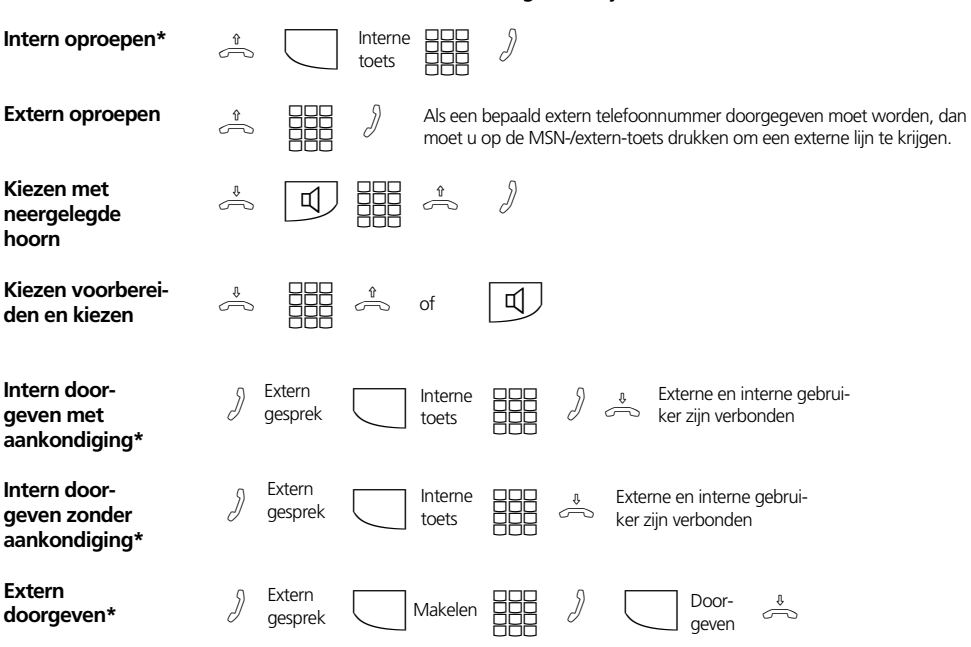

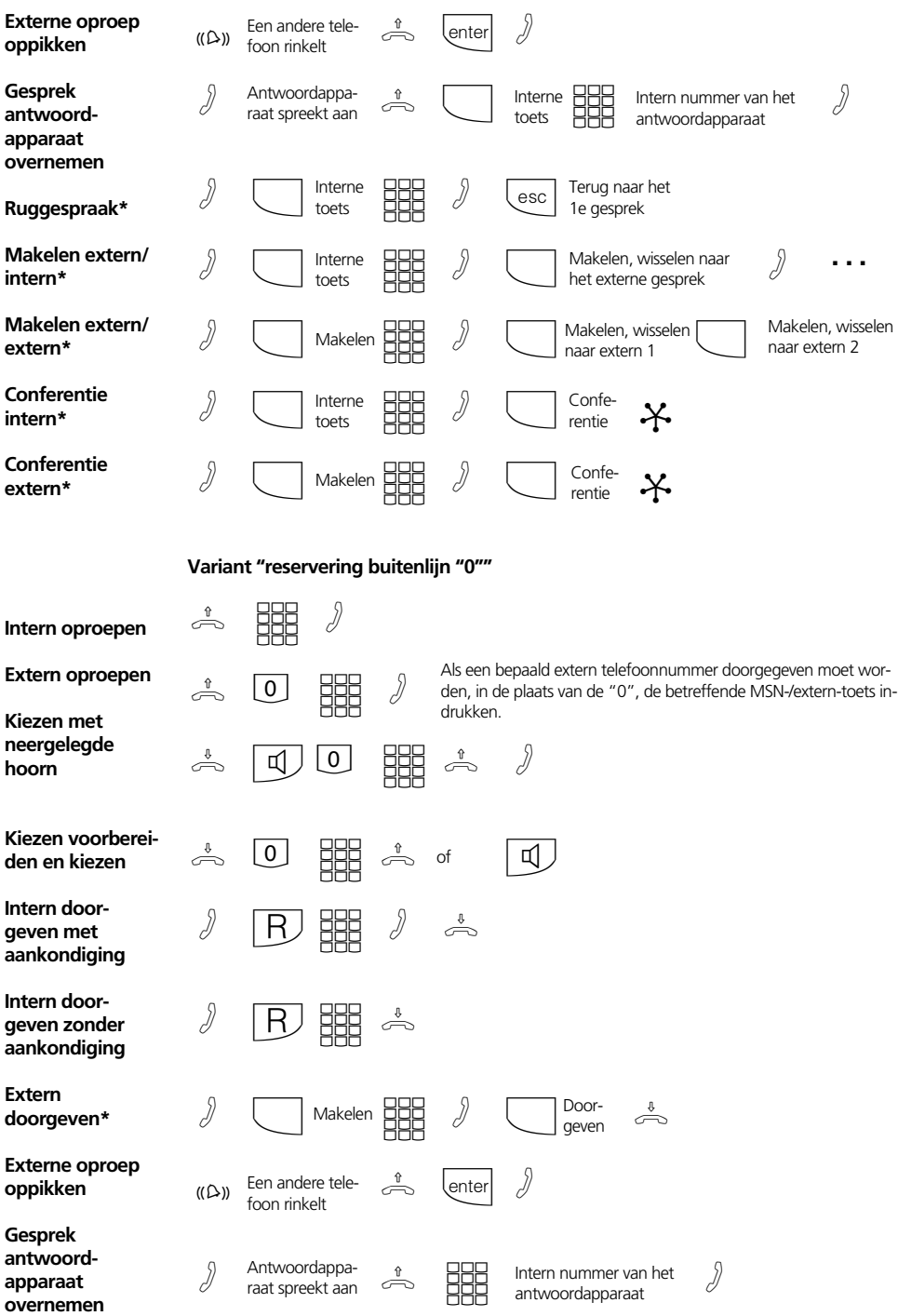

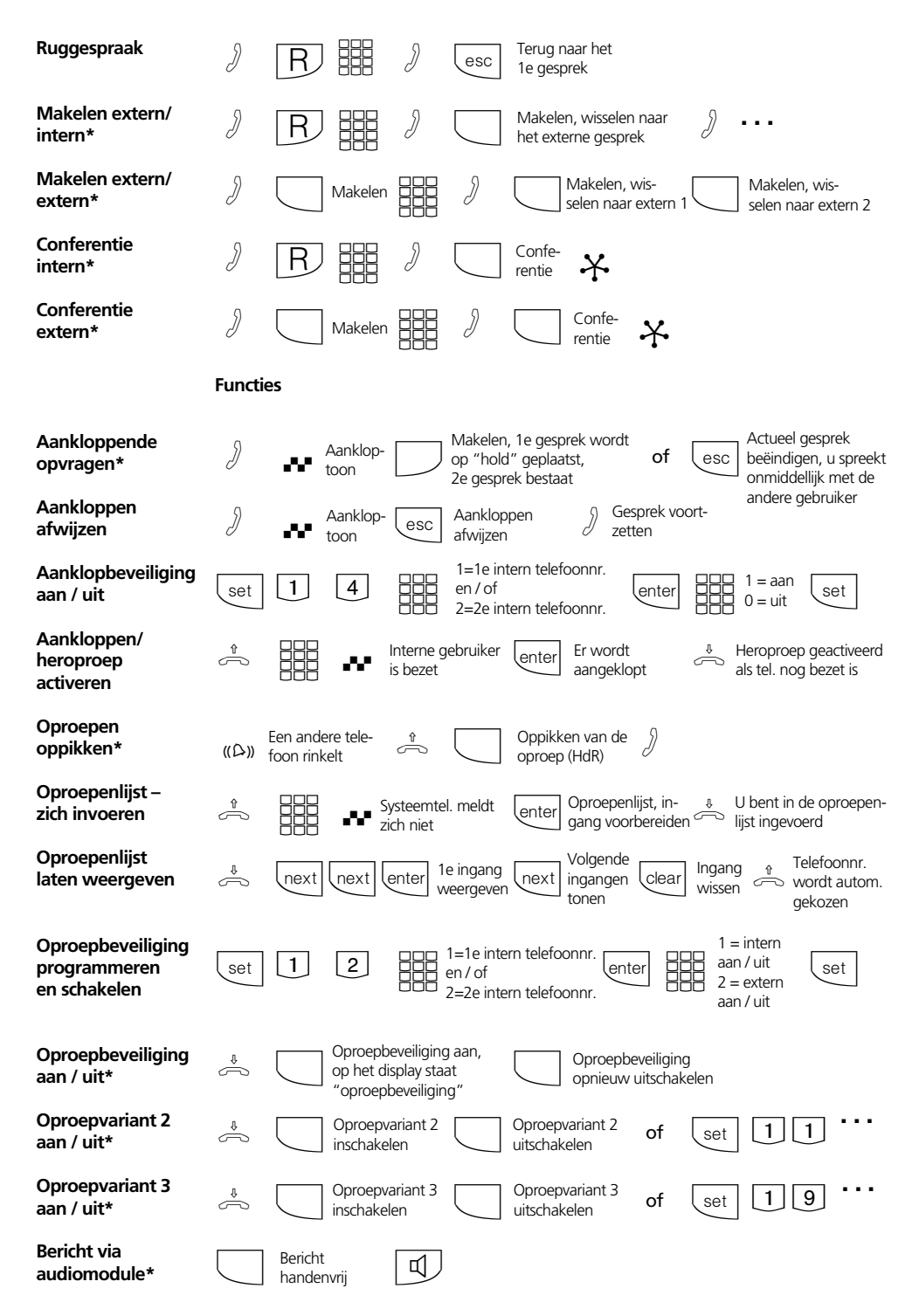

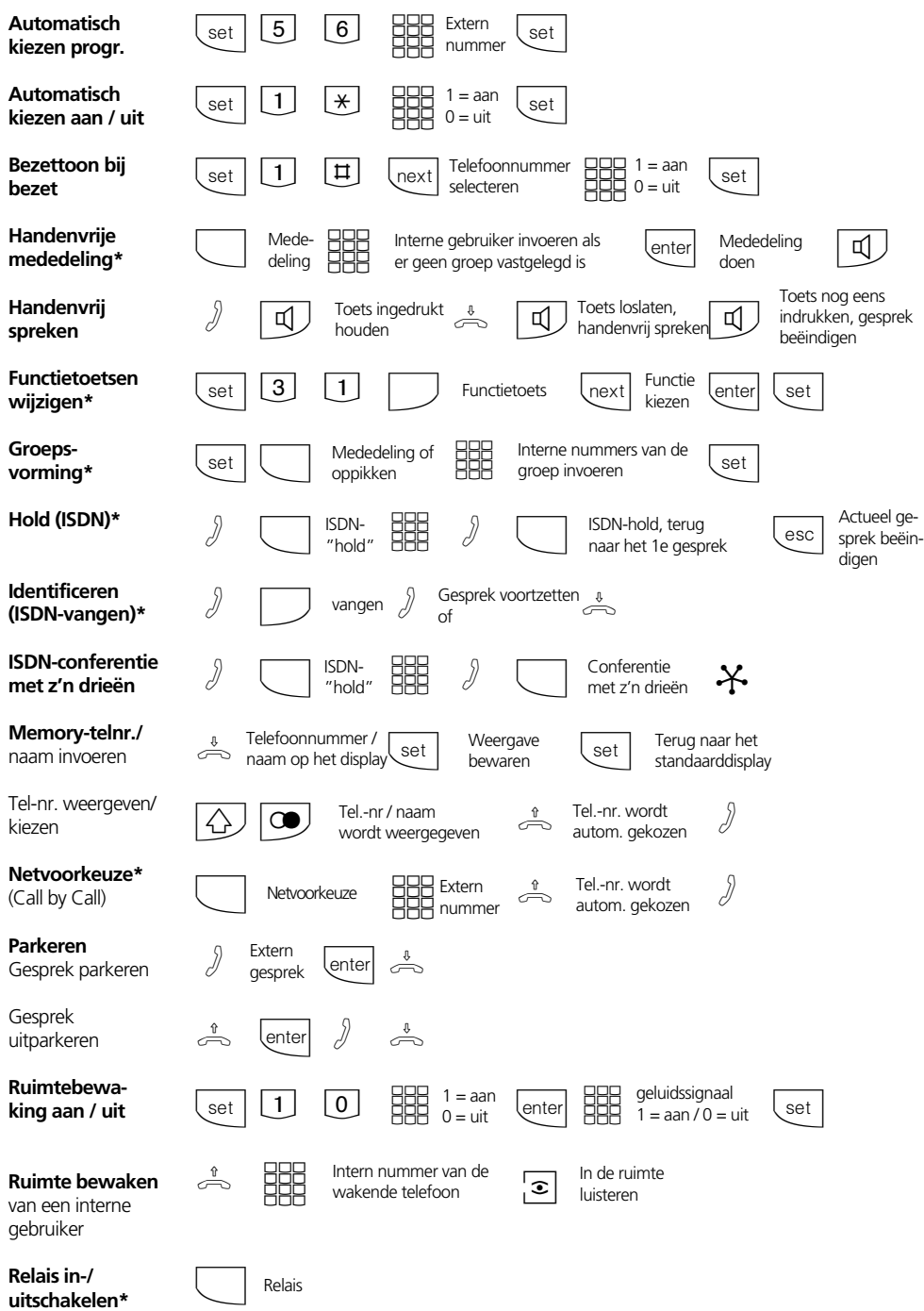

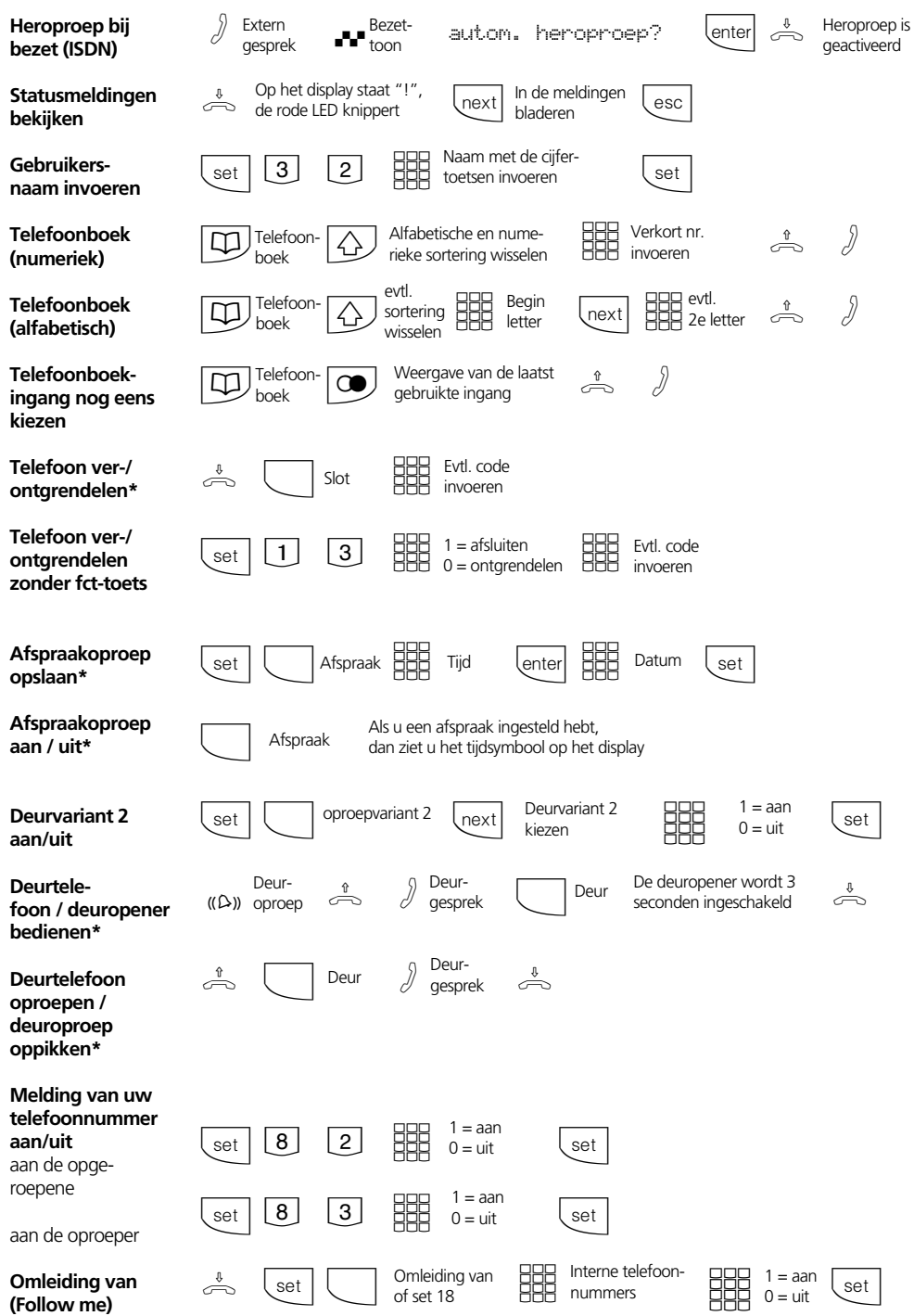

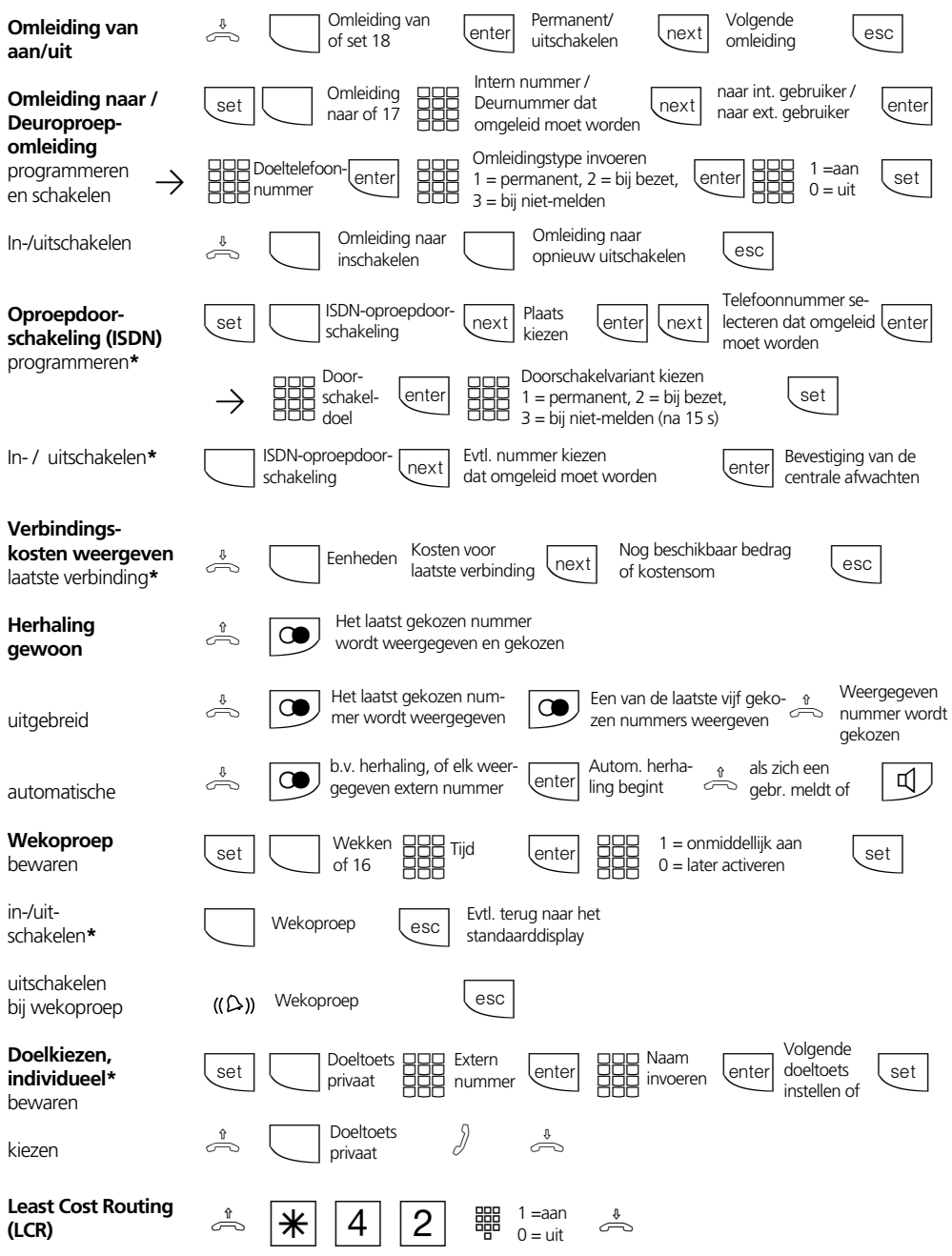

## **Instellingen van de systeemtelefoon**

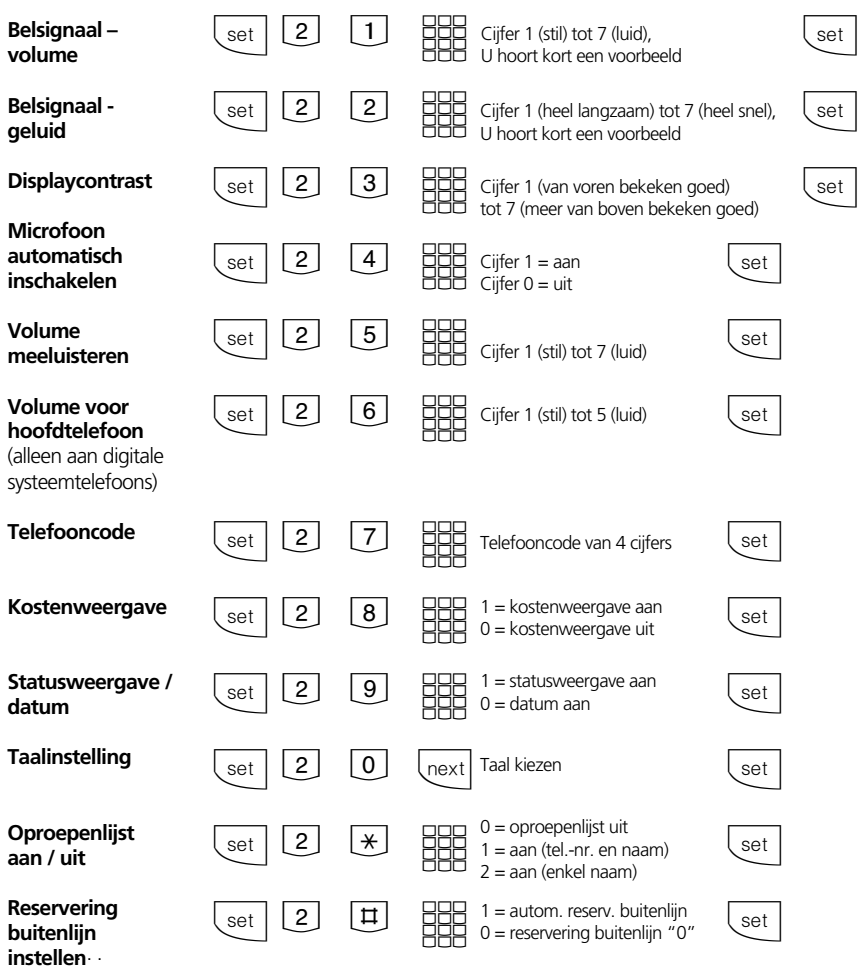

## **Naam met het cijfertoetsenbord invoeren:**

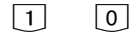

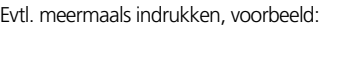

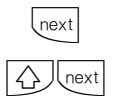

Naar het volgende invoerveld  $1 = A$  $11 = B$  $111 = C$  $1111 = 1$ 

Naar het vorige invoerveld, teken kan overschreven worden

Teken links van het knipperende invoerveld en alle rechts volgende wissen

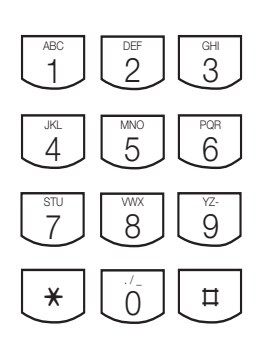

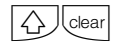

 $\left\lfloor \text{clear}\right\rfloor$ 

Volledige ingang wissen

Ident.-nr. 529 605 Wijzigingen en fouten voorbehouden Printed in Germany 0993

AGFEO GmbH & Co. KG Gaswerkstr. 8 D-33647 Bielefeld Internet:http://www.agfeo.de